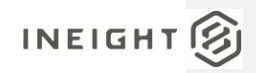

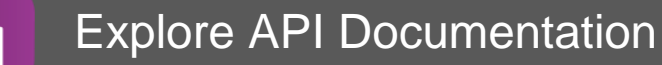

卻

### SelfService\_Estimate\_CostItemCalculatedValue Version 1.0

Last Modified: 11/14/2023 Last Modified By: Litzy Mora

© 2023 InEight, Inc. All rights reserved.

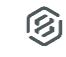

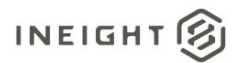

<span id="page-1-0"></span>Change Log<br>This changelog only contains significant or notable changes to the revision. Any editorial type changes or minor changes are not included.

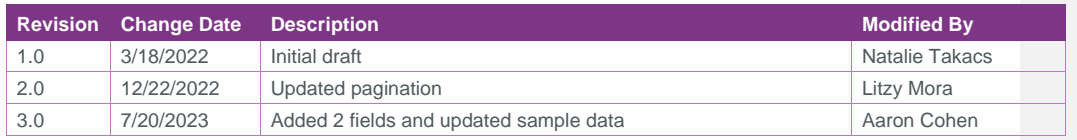

### Contents

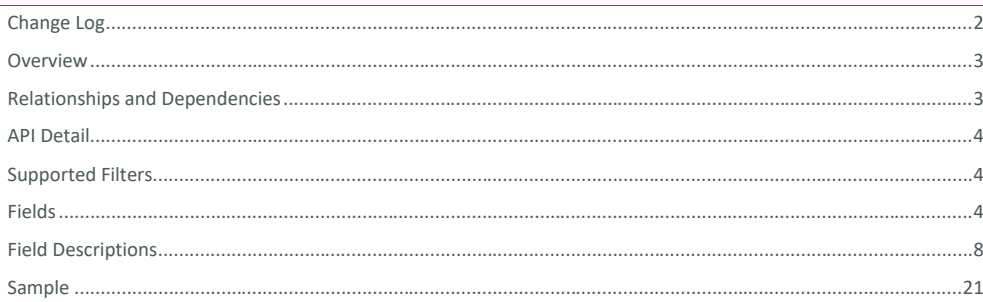

InEight® Project Suite

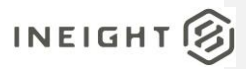

#### <span id="page-2-0"></span>**Overview**

<span id="page-2-1"></span>The *SelfService\_Estimate\_CostItemsCalculatedValues* API is one of multiple APIs comprising the data contained in the Estimate Cost Item entity. A Cost Item is an item representing an activity for a scope of work being estimated. It is commonly a collection of resource employments, labor, equipment, material, etc., whose quantities are related to the amount or work or duration of the activity. The total cost of a Cost Item can be based on its detailed resource employments, or it can be a plug cost, or it can be determined from the proportional amount of an awarded quote. Cost Items have a position in a hierarchy of costs, all or which roll up to the Job level, which is the top level cost item representing the projects total estimated cost. Terminal level cost items are where all the costs in an estimate exist, either as detailed, plugged or quoted costs, and superior cost items are cost items having subordinate and/or terminal cost items belonging to them. Superior Cost Items do not contribute to the cost of the estimate but rather roll up the costs of all cost items belonging to them.

The Estimate Cost Item entity mainly includes three tables, *SelfService\_Estimate\_CostItems*, *SelfService\_Estimate\_CostItemsCalculatedValues* and *SelfService\_Estimate\_CostItemsReferencedData*.

The *SelfService\_Estimate\_CostItems* table contains Cost Items as created and managed within the Estimate application.

The *SelfService\_Estimate\_CostItemsCalculatedValues* table contains Cost Item data commonly calculated in some way for display purposes in the application and can provide a convenient way to reference data as it appears in the application without needing to transform it for display purposes.

The *SelfService\_Estimate\_CostItemsReferencedData* contains the values of the many foreign key lookup values stored in reference tables and can provide a convenient way to reference data as it appears in the application without needing to lookup the foreign key values from a lookup table.

Monetary values stored in the database are stored in their base currency and corresponding values displayed in the application have been modified based on the conversion factor of the items assigned currency.

Quantity values stored in the database are stored in their base measurement units and corresponding values displayed in the application are potentially modified based on the conversation factor of the items unit of measure

#### Relationships and Dependencies

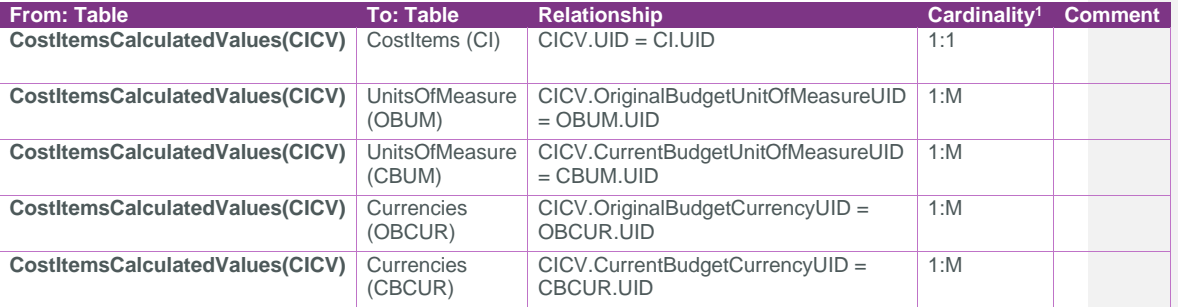

<sup>1</sup> *1:M = One to Many, 1:1 = One to One, M:1 = Many to one*

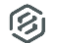

### INEIGHT<sup>3</sup>

#### SelfService\_Estimate\_CostItemsCalculatedValues

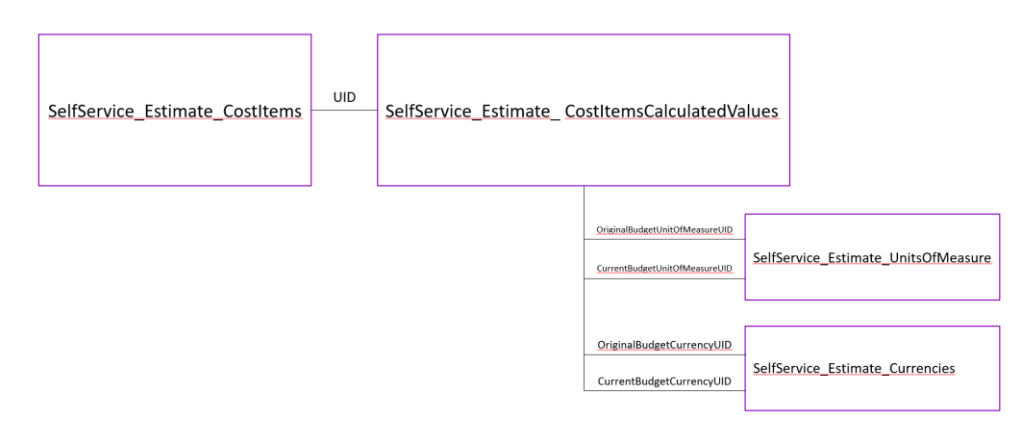

### <span id="page-3-0"></span>API Detail

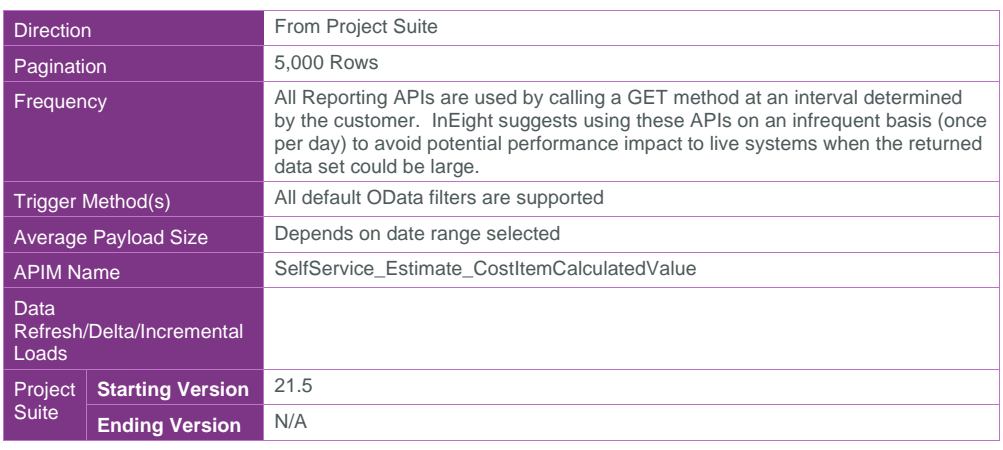

### <span id="page-3-1"></span>Supported Filters

All default OData filters are supported by this API.

#### <span id="page-3-2"></span>Fields

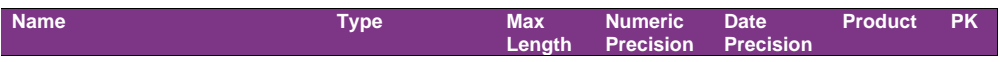

Page 4 **InEight® Project Suite** 

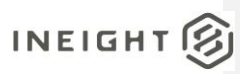

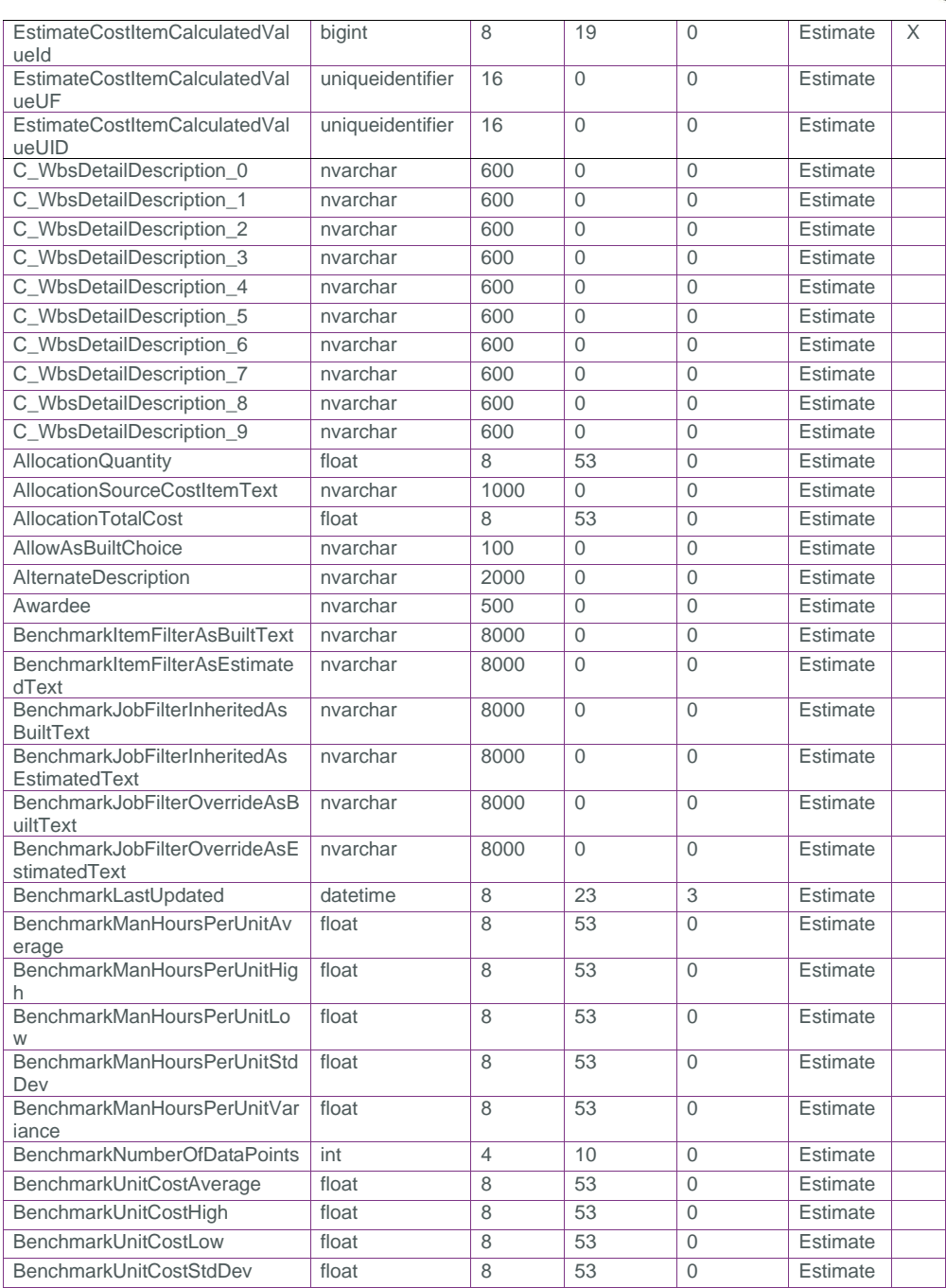

### SelfService\_Estimate\_CostItemCalculatedValue Version 1.0

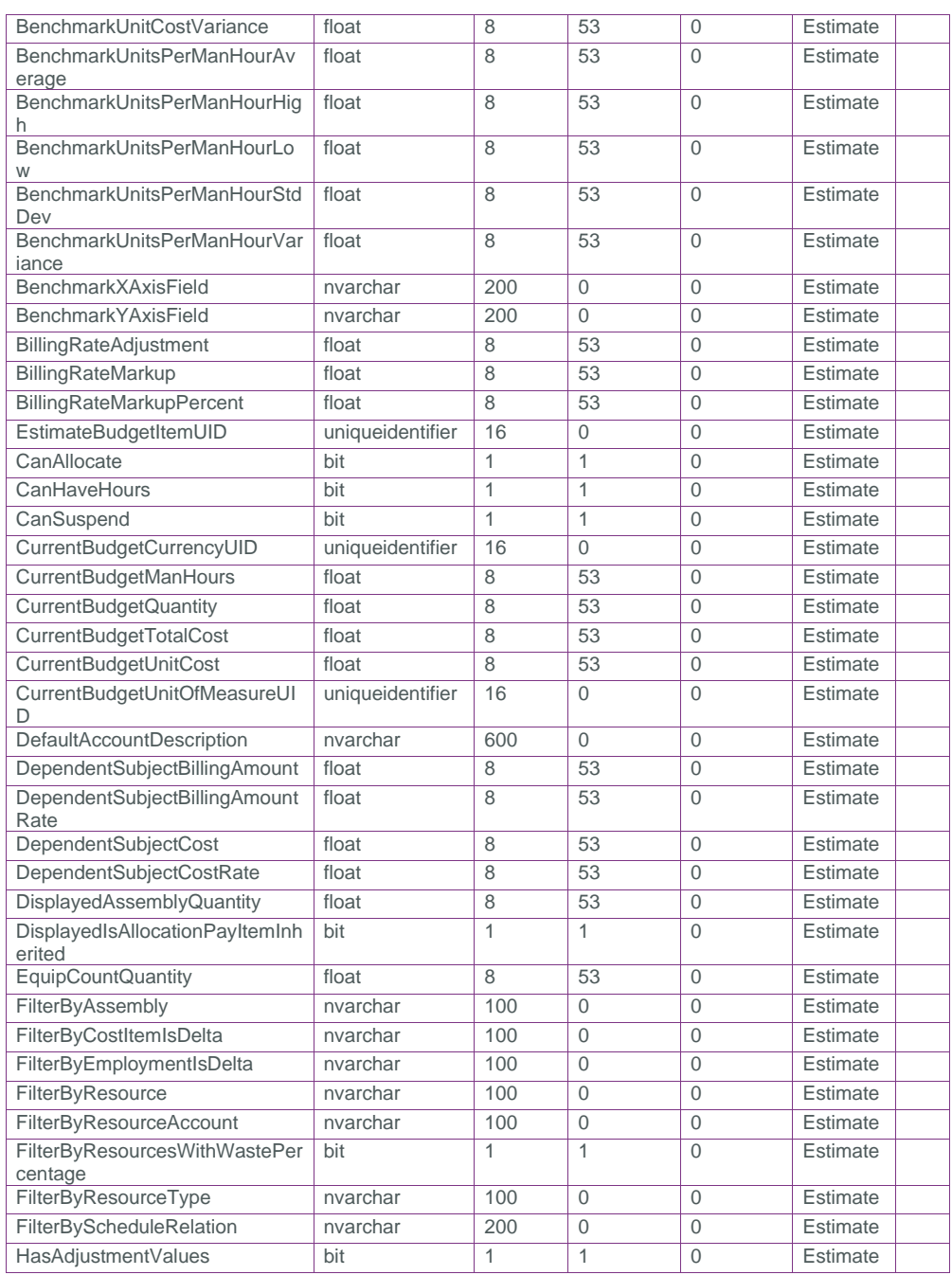

Page 6 **InEight® Project Suite** 

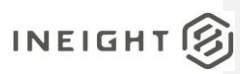

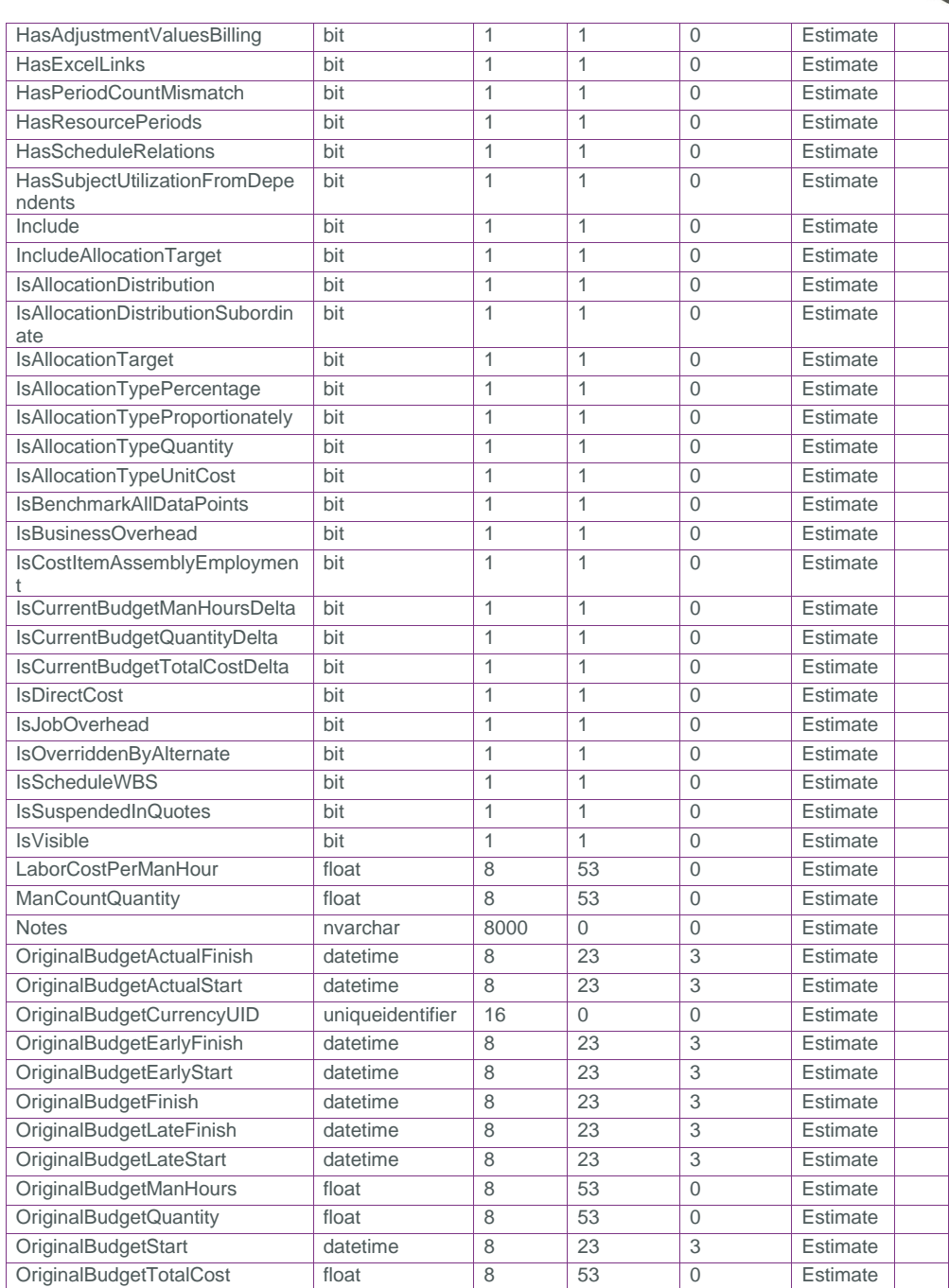

### SelfService\_Estimate\_CostItemCalculatedValue Version 1.0

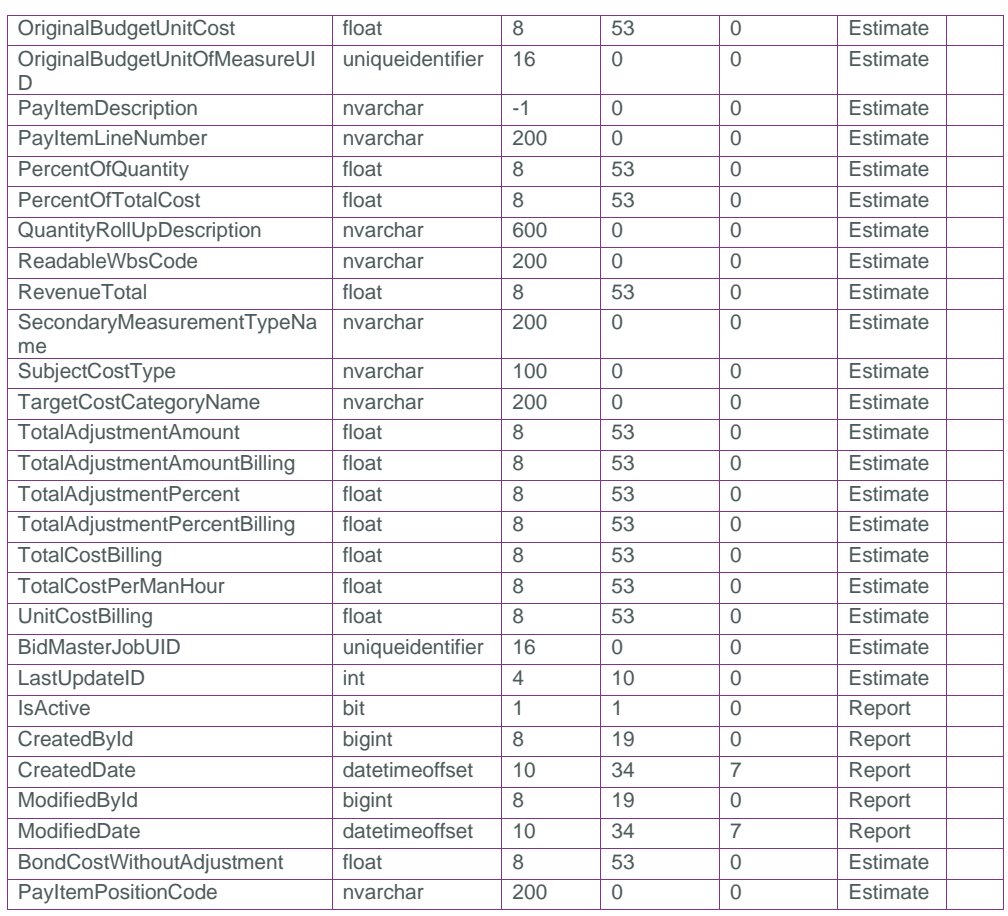

### <span id="page-7-0"></span>Field Descriptions

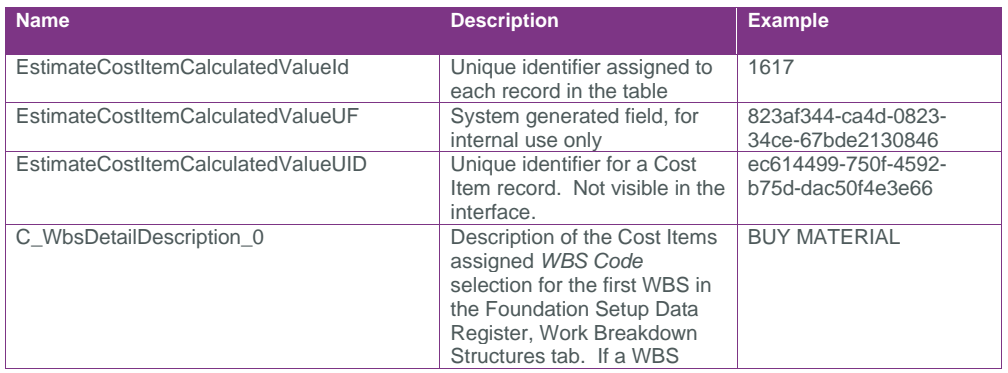

Page 8 **InEight® Project Suite** 

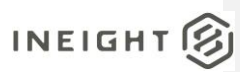

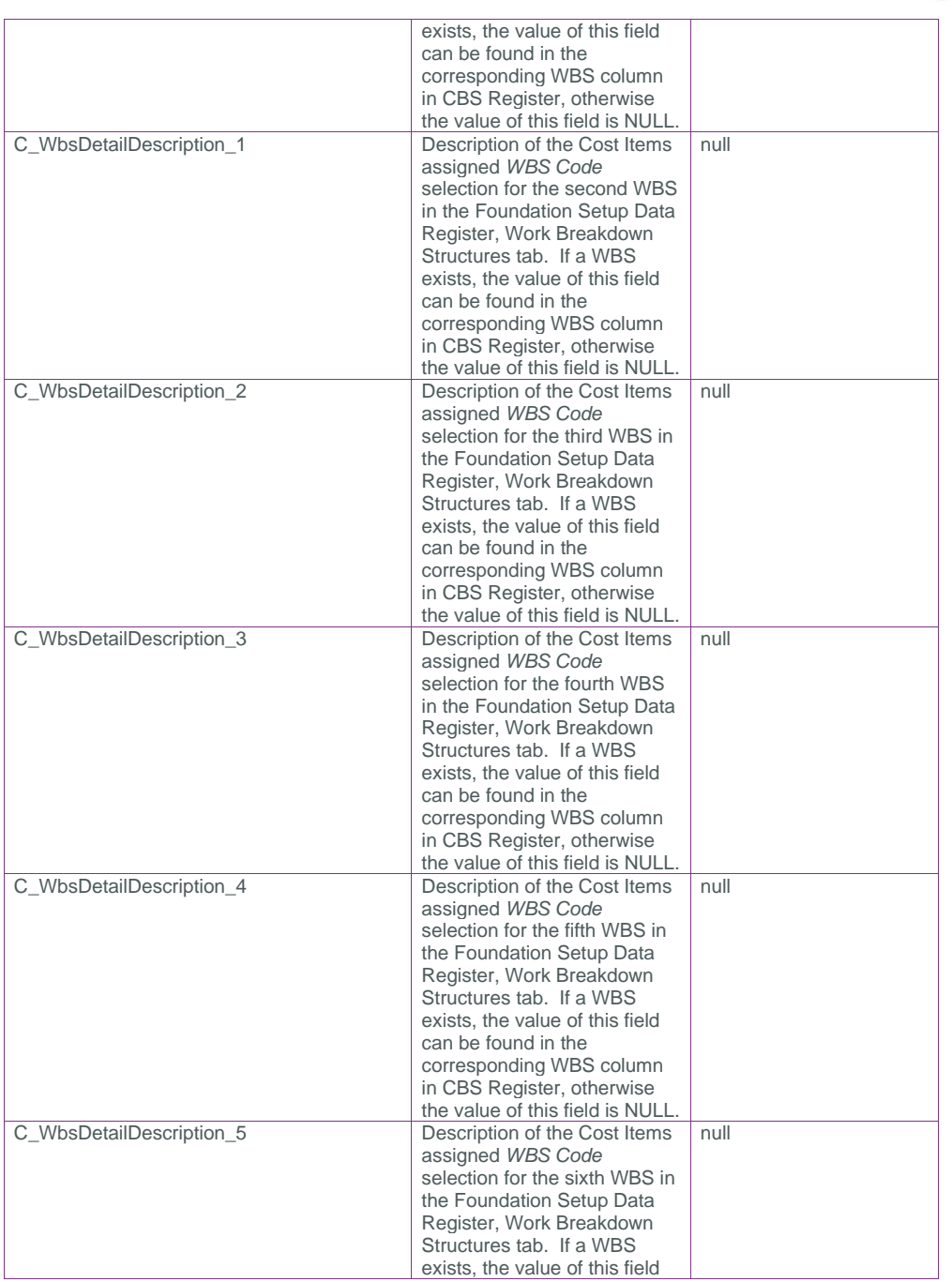

SelfService\_Estimate\_CostItemCalculatedValue Version 1.0

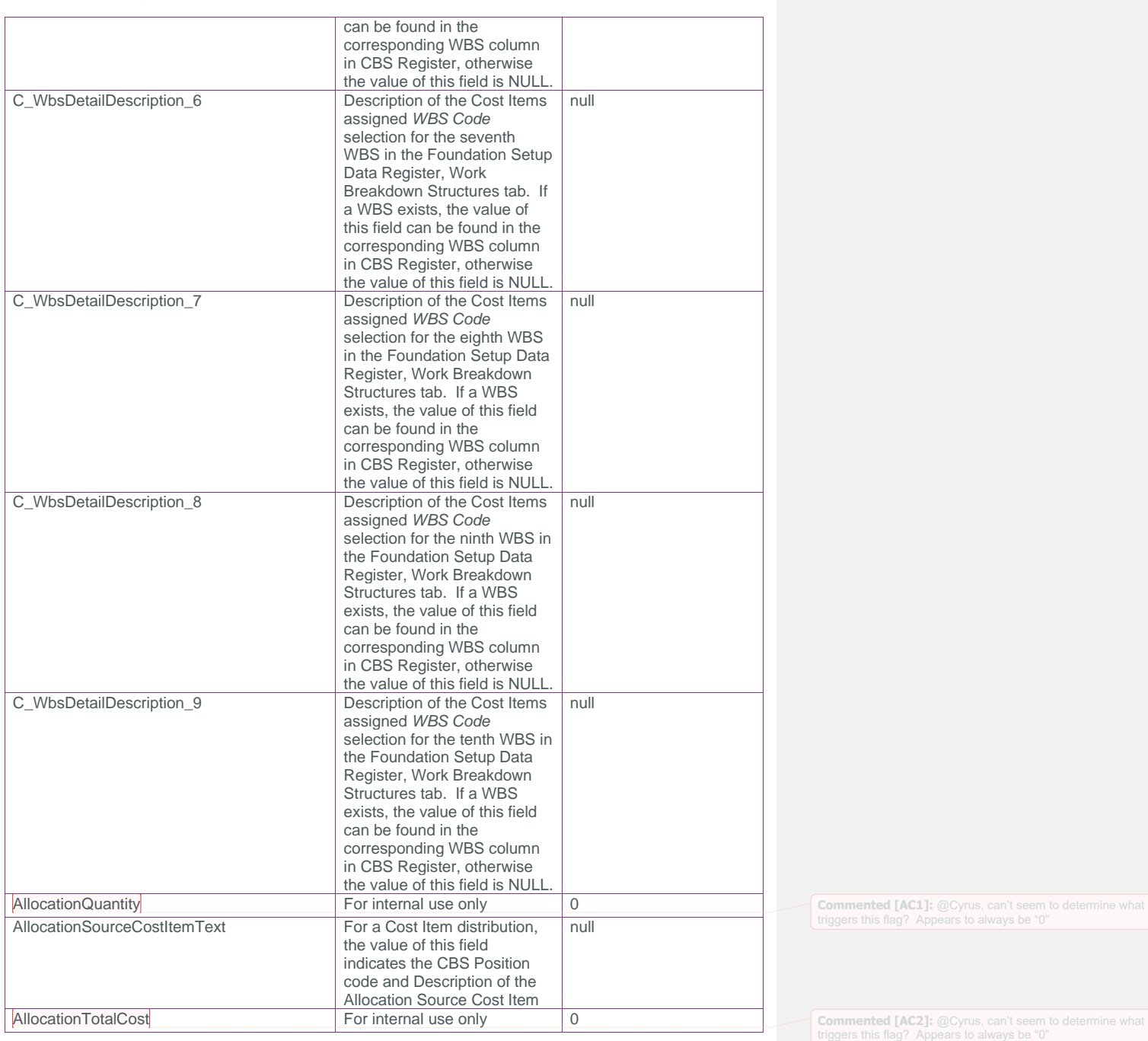

Page 10 InEight® Project Suite

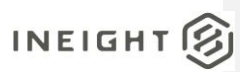

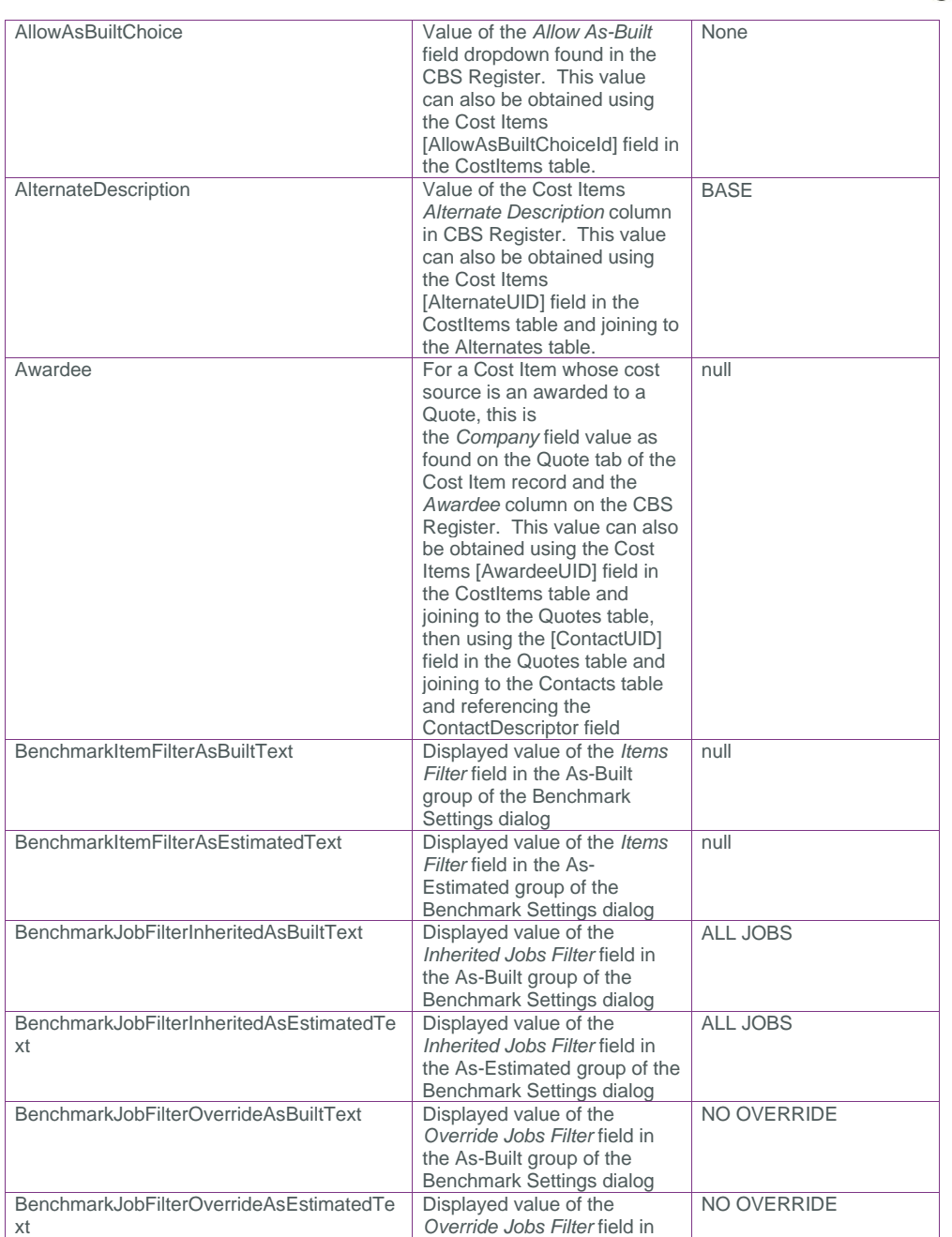

SelfService\_Estimate\_CostItemCalculatedValue Version 1.0

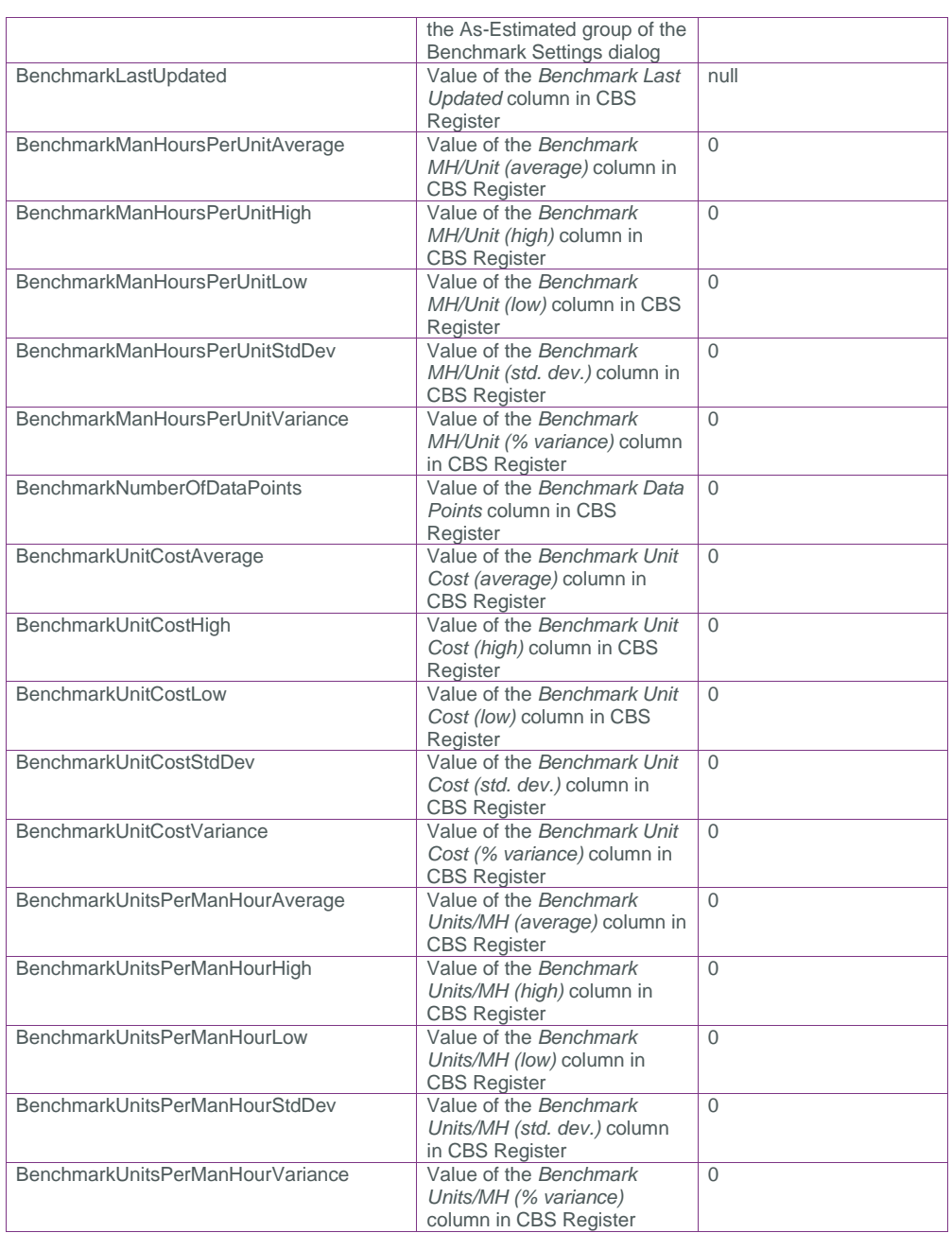

Page 12 InEight® Project Suite

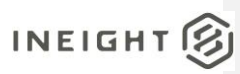

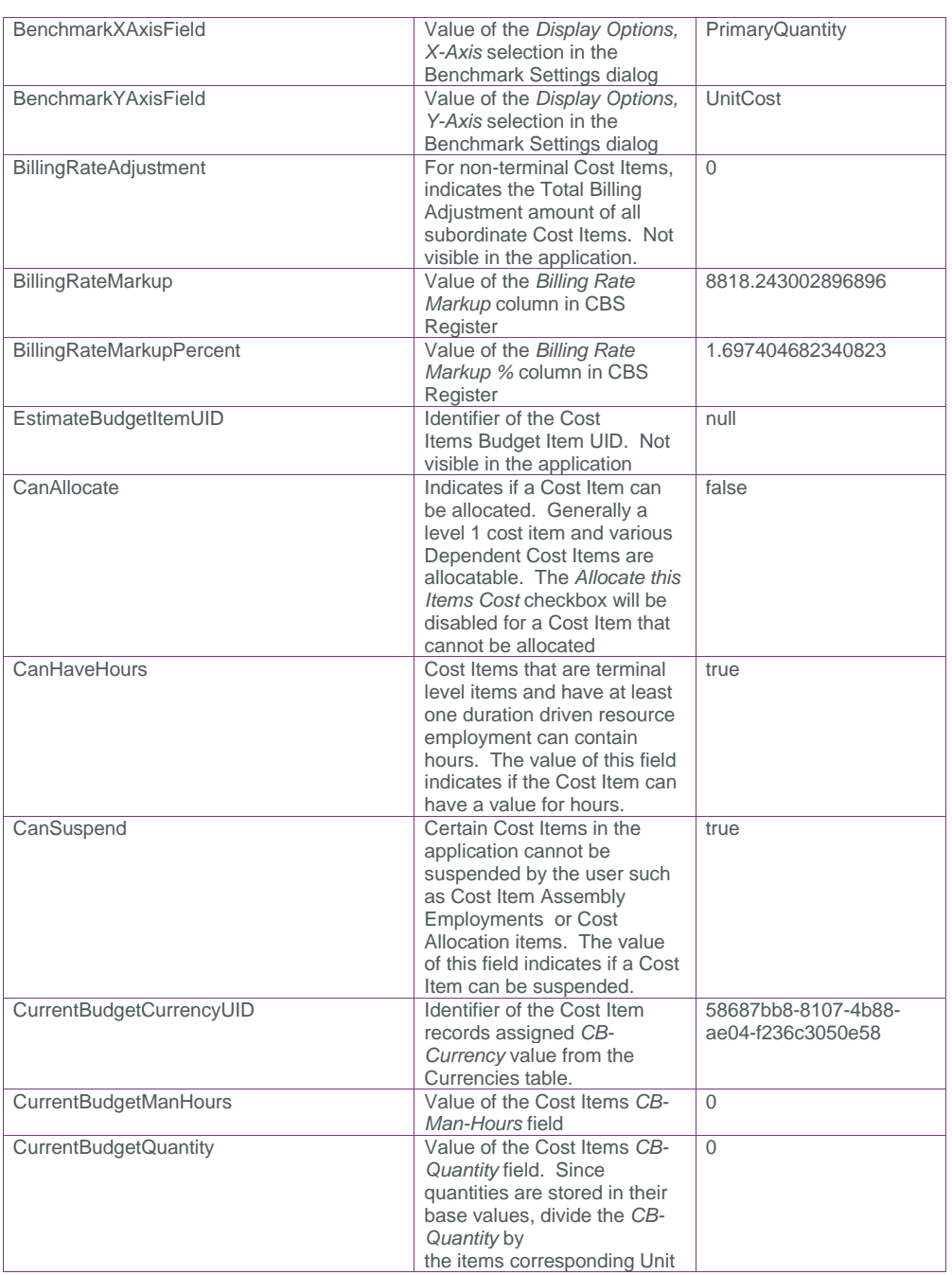

SelfService\_Estimate\_CostItemCalculatedValue Version 1.0

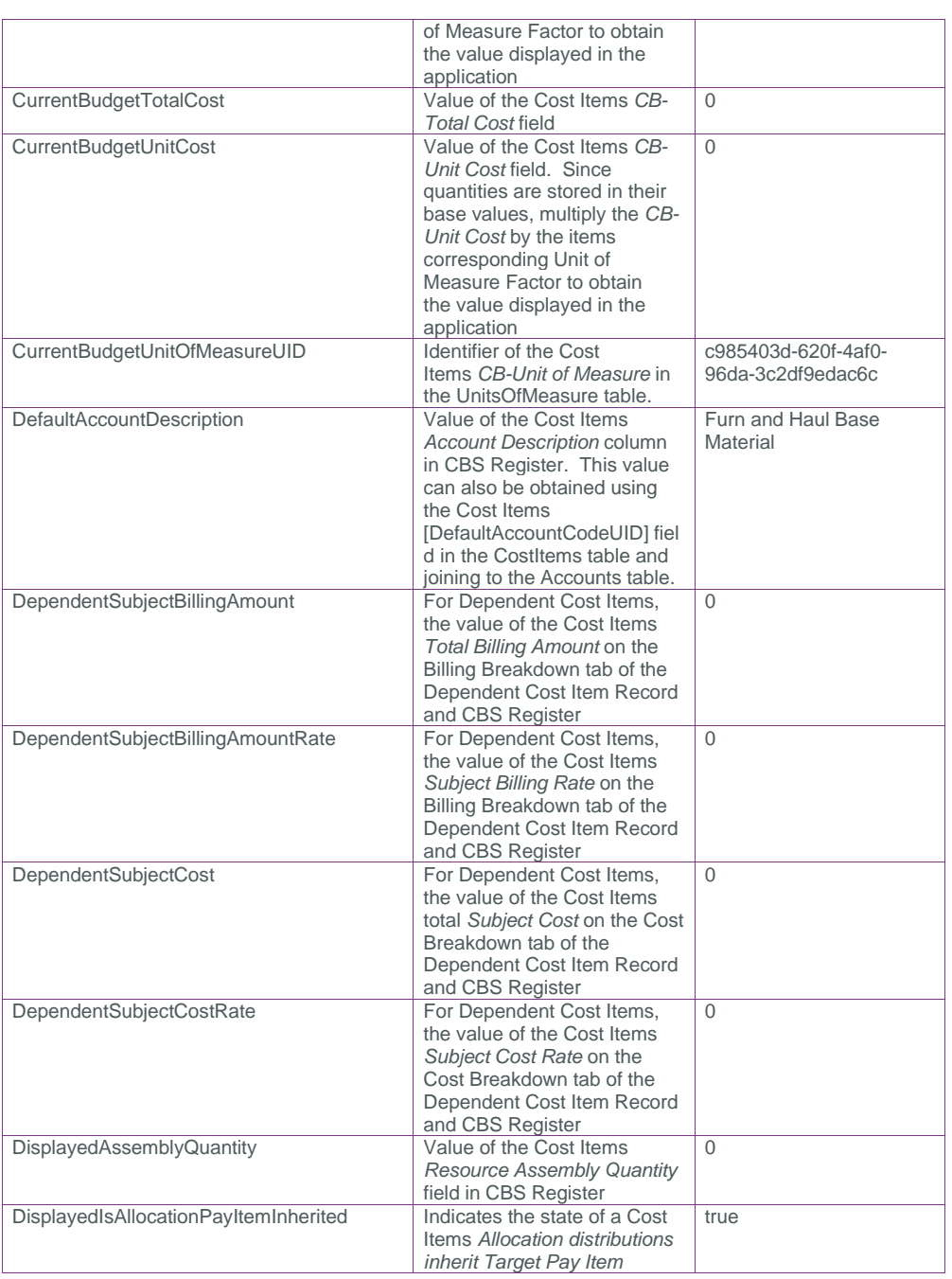

Page 14 InEight® Project Suite

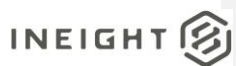

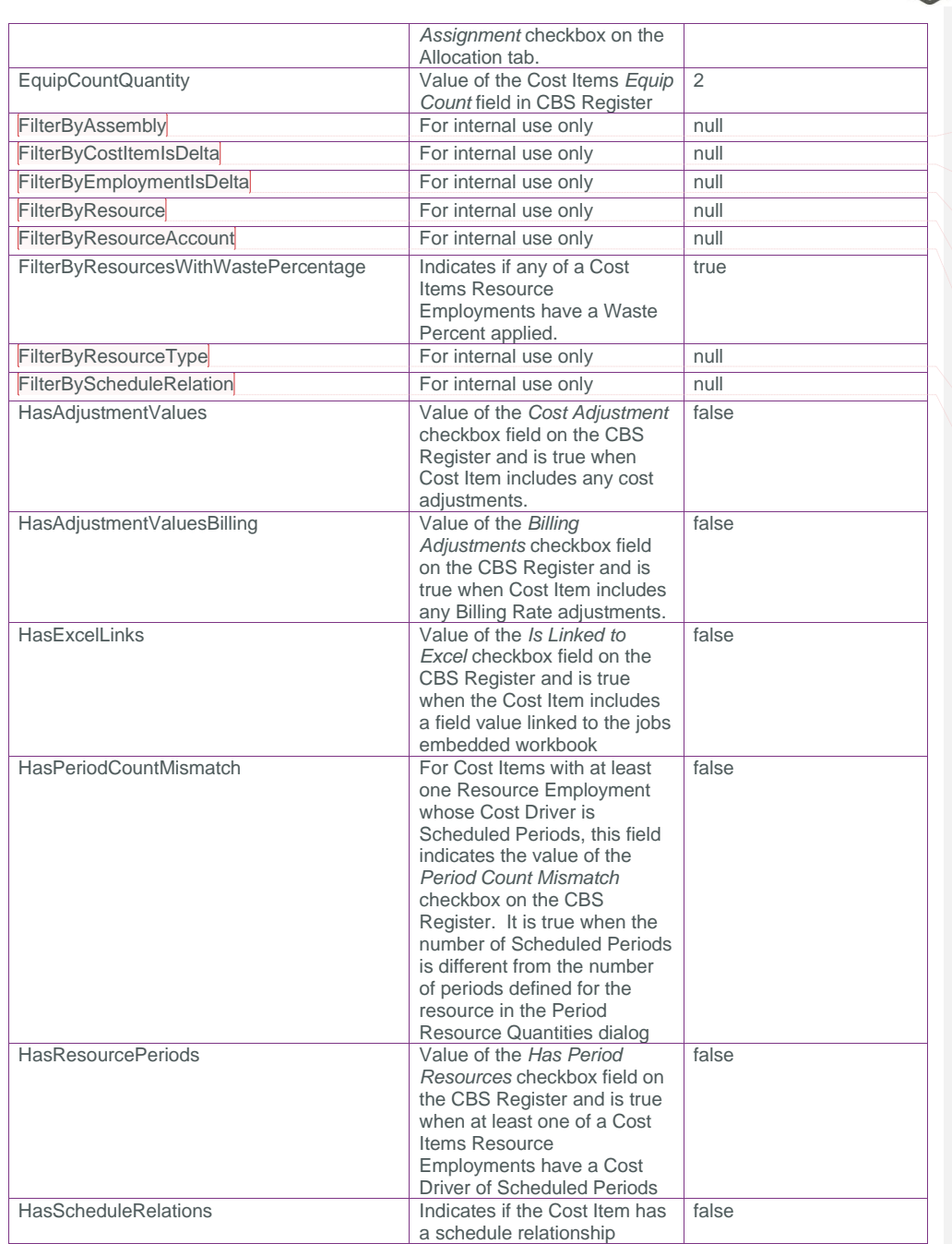

**Commented [AC3]:** @Cyrus, is this used internally? These filter fields seem to correspond to special filters but I cannot figure out how to update this field, appears to always be NULL **Commented [AC4]:** @Cyrus, is this used internally? These filter fields seem to correspond to special filters but I cannot figure out how to update this field, appears to always be NULL **Commented [AC5]:** @Cyrus, is this used internally? These filter fields seem to correspond to special filters but I cannot figure out how to update this field, appears to always be NULL **Commented [AC6]:** @Cyrus, is this used internally? These **Commented [AC7]:** @Cyrus, is this used internally? These filter fields seem to correspond to special filters but I cannot figure out how to update this field, appears to always be NULL

**Commented [AC8]:** @Cyrus, is this used internally? These filter fields seem to correspond to special filters but I cannot figure out how to update this field, appears to always be NULL

**Commented [AC9]:** @Cyrus, is this used internally? These filter fields seem to correspond to special filters but I cannot figure out how to update this field, appears to always be NULL

SelfService\_Estimate\_CostItemCalculatedValue Version 1.0

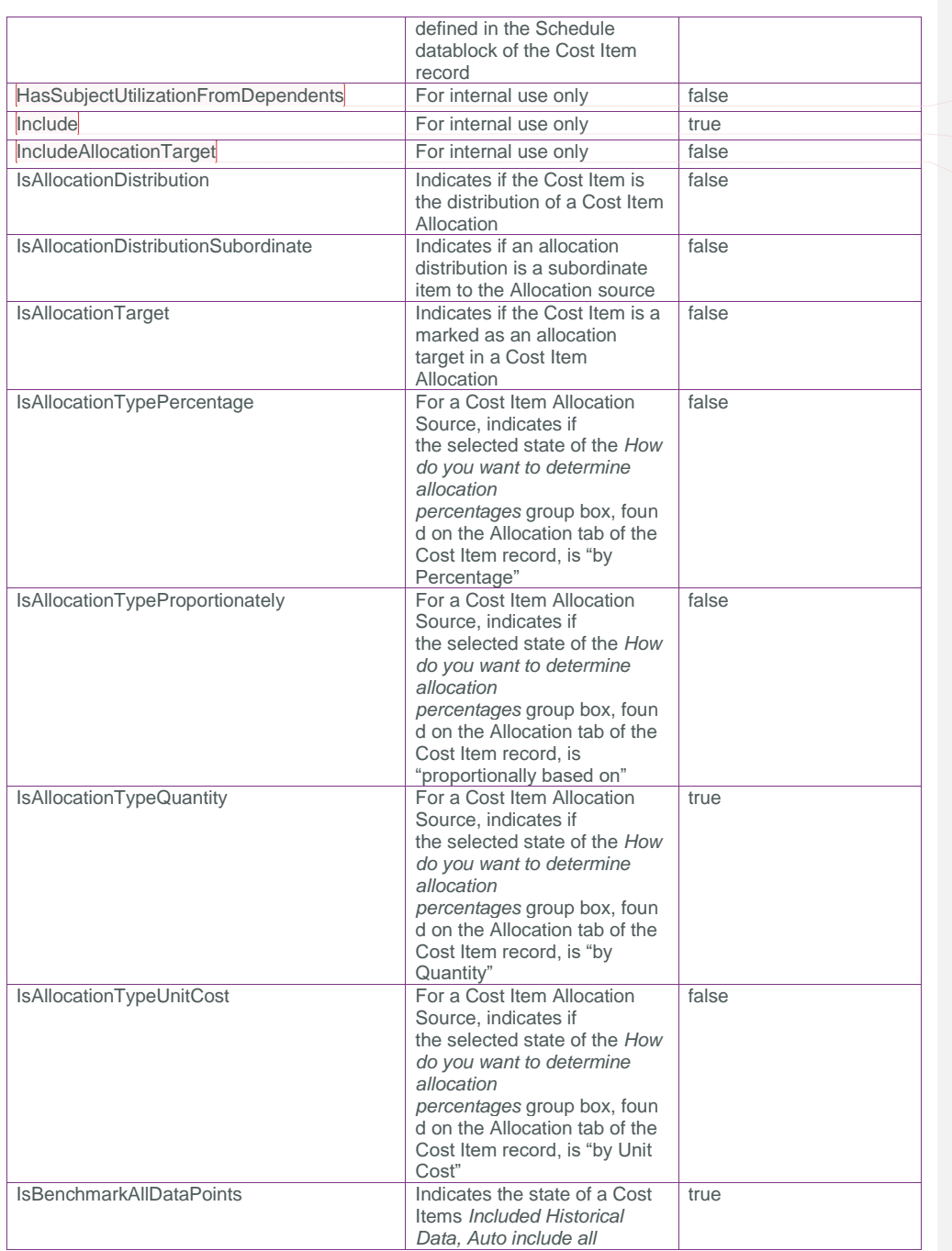

**Commented [AC10]:** @Cyrus, can't seem to determine what triggers this flag? Appears to always be "0" **Commented [AC11]:** @Cyrus, can't seem to tell what triggers this flag? Appears to always be "1"

**Commented [AC12]:** @Cyrus, can't seem to determine what triggers this flag? Appears to always be "0"

Page 16 **InEight® Project Suite** 

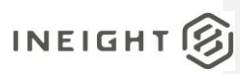

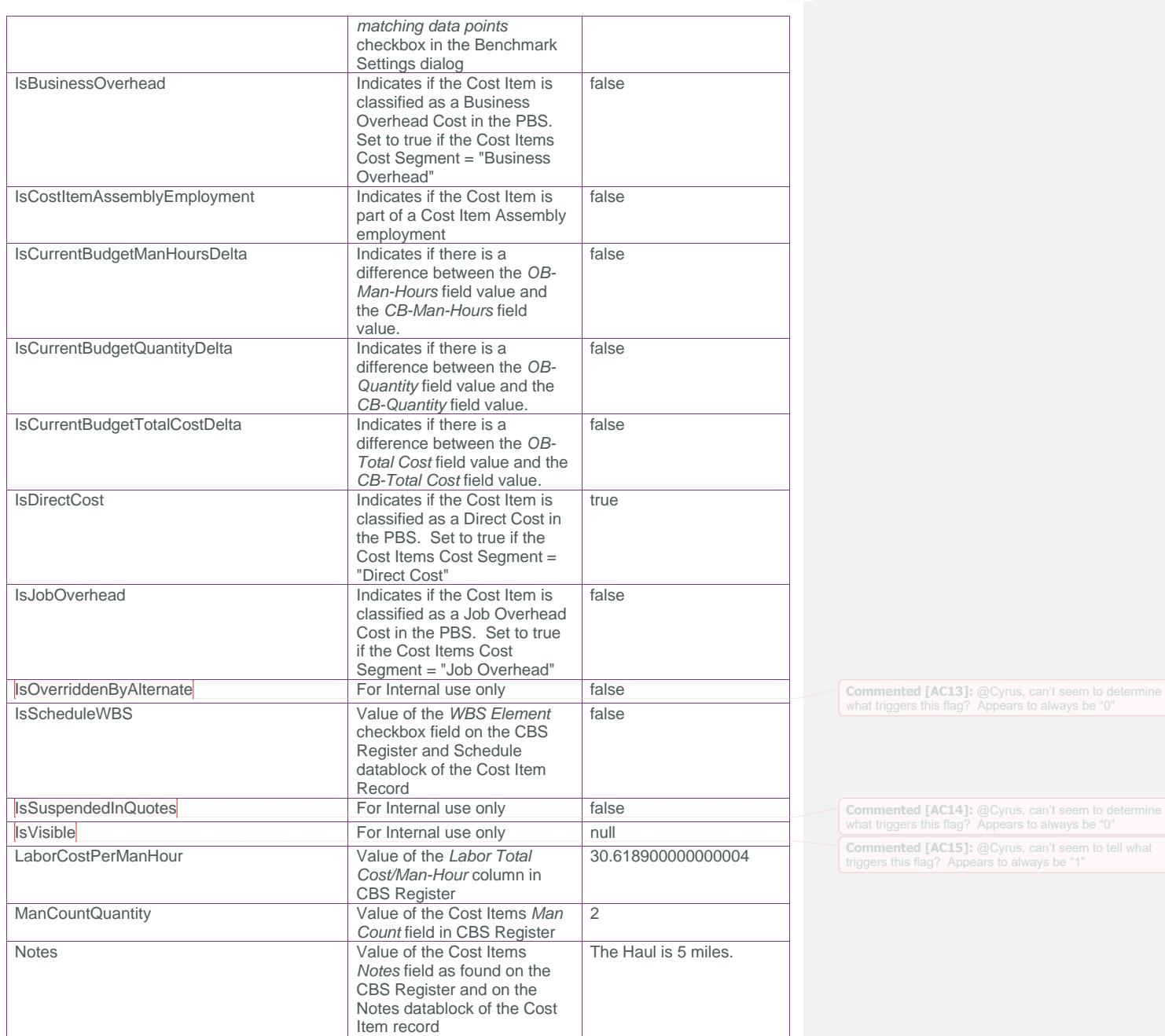

### SelfService\_Estimate\_CostItemCalculatedValue Version 1.0

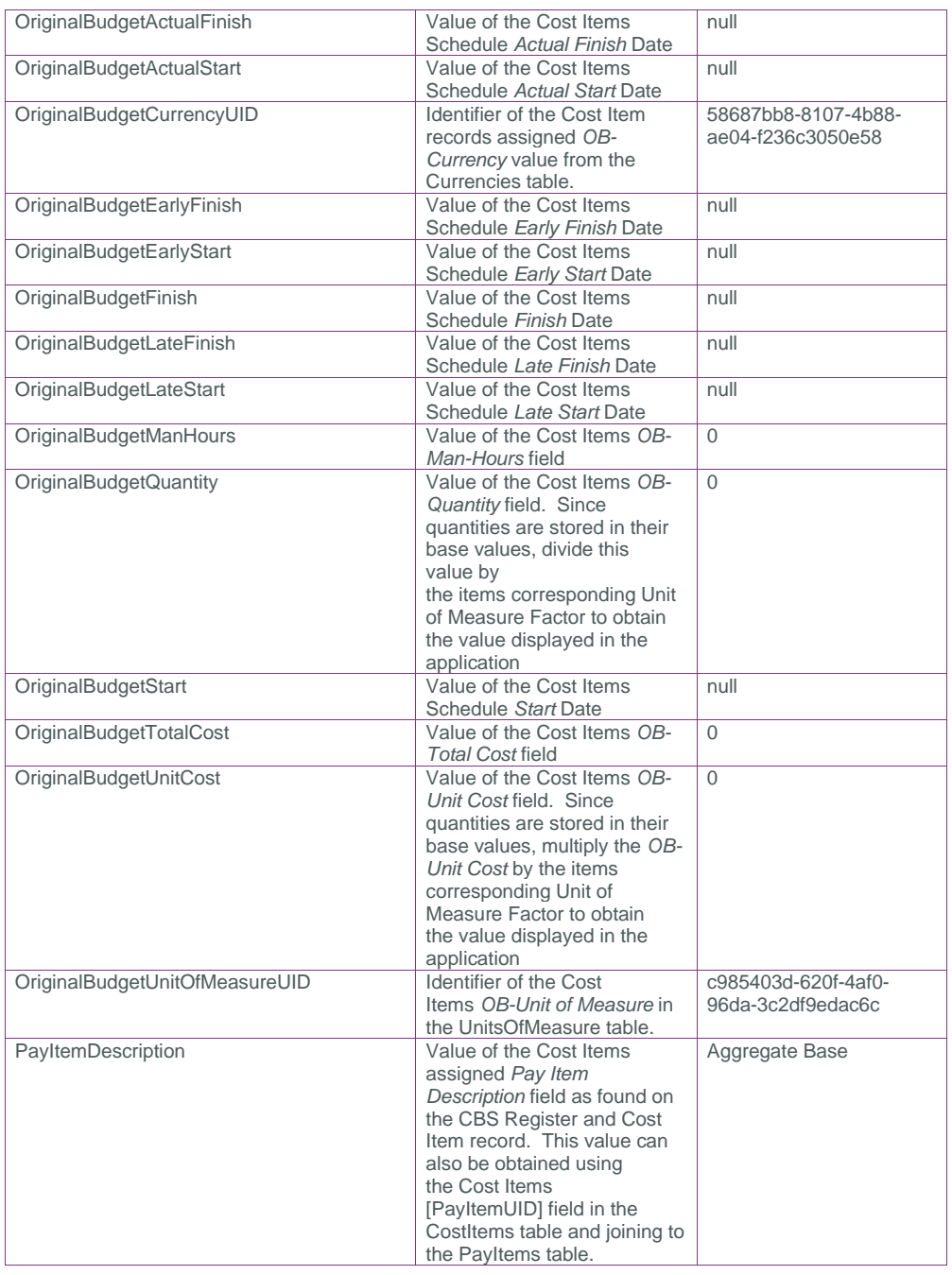

Page 18 InEight® Project Suite

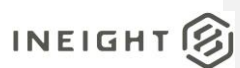

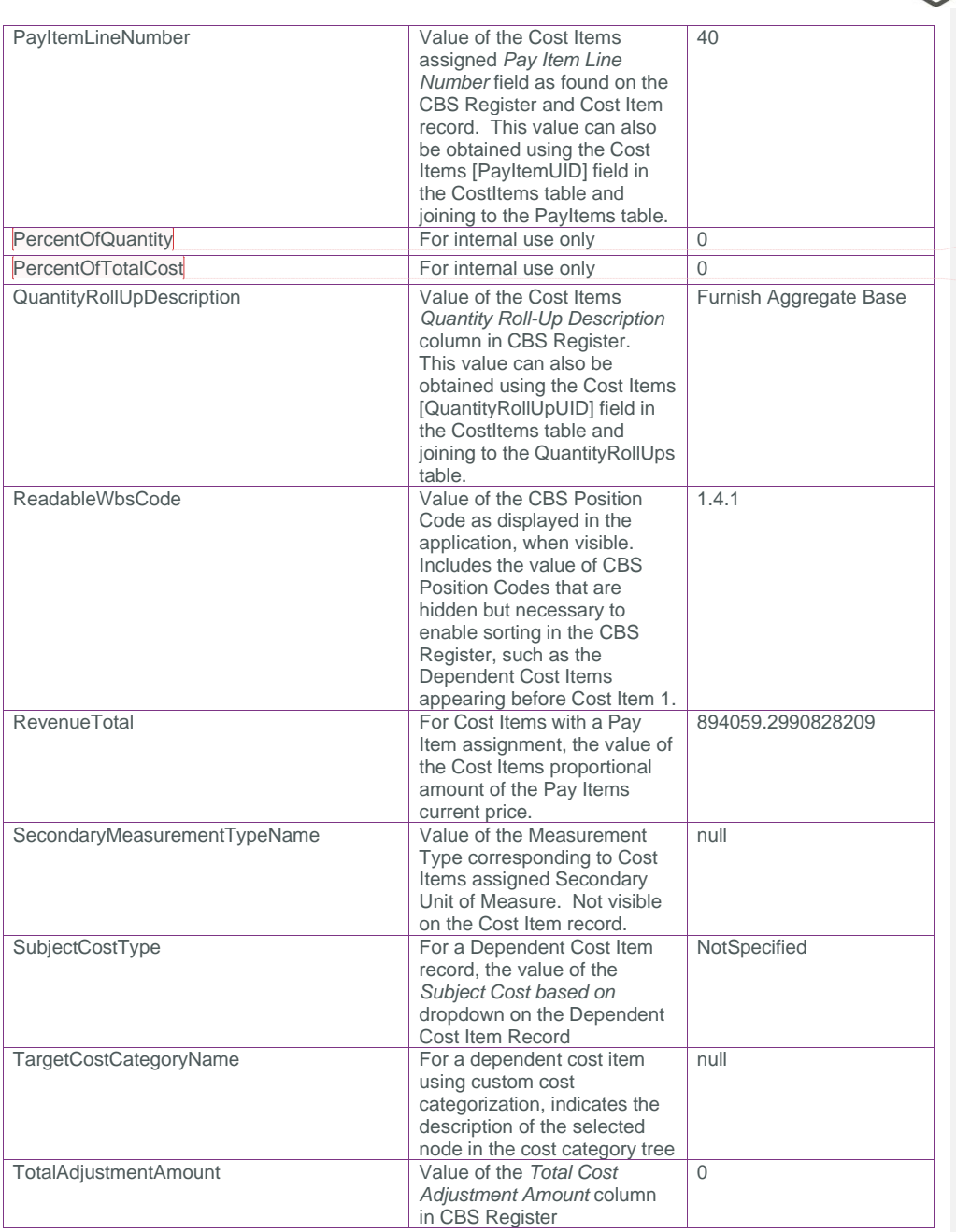

**Commented [AC16]:** @Cyrus, cannot figure out what triggers these fields, seem to always be zero **Commented [AC17]:** @Cyrus, cannot figure out what triggers these fields, seem to always be zero

### SelfService\_Estimate\_CostItemCalculatedValue Version 1.0

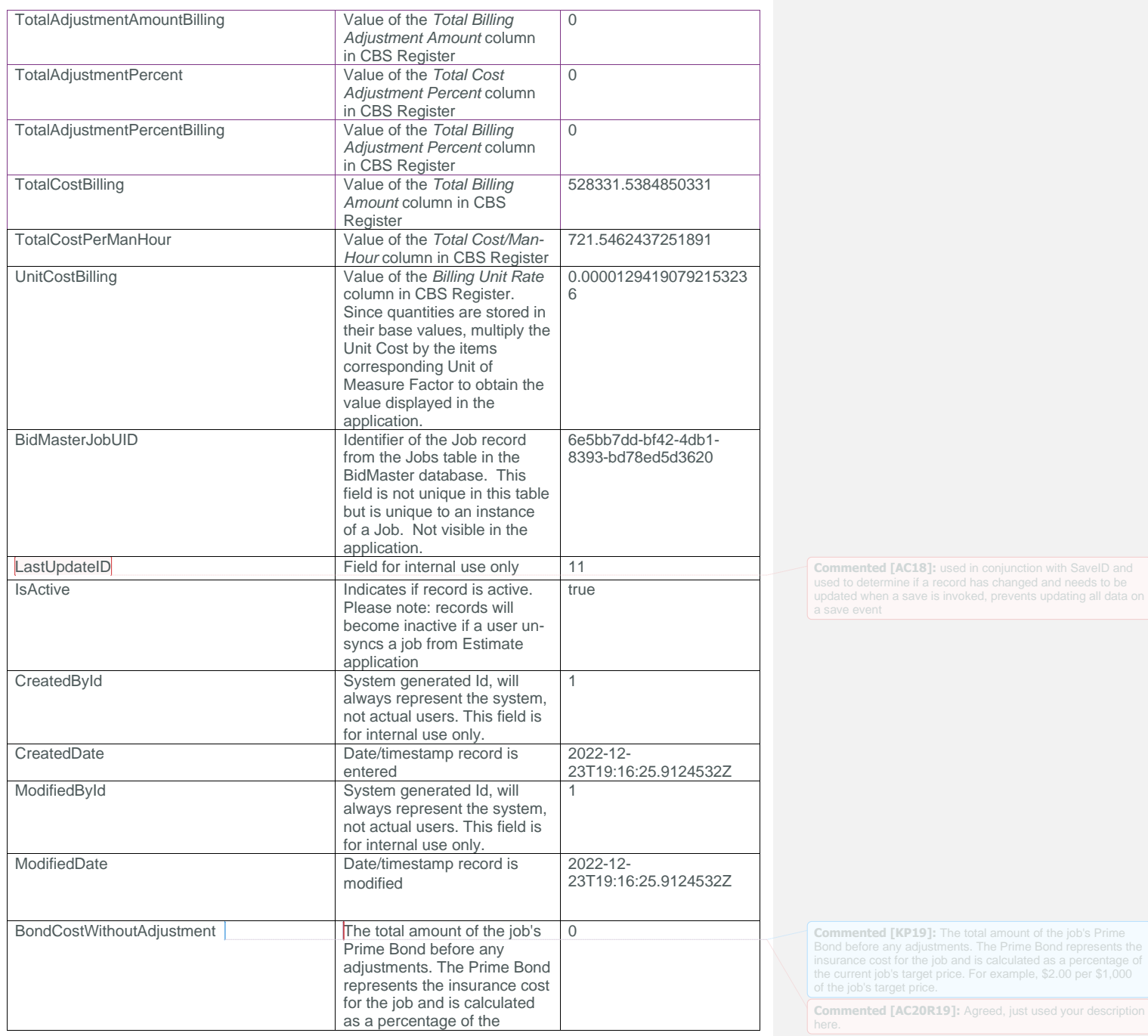

Page 20 InEight® Project Suite

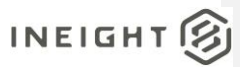

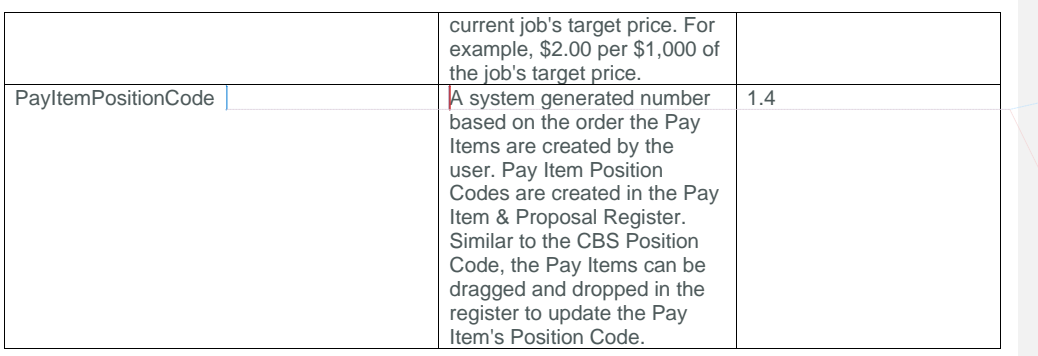

**Commented [KP21]:** A system generated number based on the order the Pay Items are created by the user. Pay Item Position Codes are created in the Pay Item & Proposal Register. Similar to the CBS Position Code, the Pay Items can

**Commented [AC22R21]:** Agreed again! ☺️

#### <span id="page-20-0"></span>**Sample**

{

```
 "EstimateCostItemCalculatedValueId": 1617,
"EstimateCostItemCalculatedValueUF": "823af344-ca4d-0823-34ce-67bde2130846",
"EstimateCostItemCalculatedValueUID": "ec614499-750f-4592-b75d-dac50f4e3e66",
"C_WbsDetailDescription_0": "BUY MATERIAL",
"C_WbsDetailDescription_1": null,
"C_WbsDetailDescription_2": null,
"C_WbsDetailDescription_3": null,
"C_WbsDetailDescription_4": null,
"C_WbsDetailDescription_5": null,
"C_WbsDetailDescription_6": null,
"C_WbsDetailDescription_7": null,
"C_WbsDetailDescription_8": null,
"C_WbsDetailDescription_9": null,
"AllocationQuantity": 0.0,
"AllocationSourceCostItemText": null,
"AllocationTotalCost": 0.0,
"AllowAsBuiltChoice": "None",
"AlternateDescription": "BASE",
"Awardee": null,
"BenchmarkItemFilterAsBuiltText": null,
"BenchmarkItemFilterAsEstimatedText": null,
"BenchmarkJobFilterInheritedAsBuiltText": "ALL JOBS",
"BenchmarkJobFilterInheritedAsEstimatedText": "ALL JOBS",
"BenchmarkJobFilterOverrideAsBuiltText": "NO OVERRIDE",
"BenchmarkJobFilterOverrideAsEstimatedText": "NO OVERRIDE",
"BenchmarkLastUpdated": null,
"BenchmarkManHoursPerUnitAverage": 0.0,
"BenchmarkManHoursPerUnitHigh": 0.0,
"BenchmarkManHoursPerUnitLow": 0.0,
"BenchmarkManHoursPerUnitStdDev": 0.0,
"BenchmarkManHoursPerUnitVariance": 0.0,
"BenchmarkNumberOfDataPoints": 0,
"BenchmarkUnitCostAverage": 0.0,
"BenchmarkUnitCostHigh": 0.0,
```
### $INEIGHT (S)$

#### SelfService\_Estimate\_CostItemCalculatedValue Version 1.0

```
 "BenchmarkUnitCostLow": 0.0,
"BenchmarkUnitCostStdDev": 0.0,
"BenchmarkUnitCostVariance": 0.0,
"BenchmarkUnitsPerManHourAverage": 0.0,
"BenchmarkUnitsPerManHourHigh": 0.0,
"BenchmarkUnitsPerManHourLow": 0.0,
"BenchmarkUnitsPerManHourStdDev": 0.0,
"BenchmarkUnitsPerManHourVariance": 0.0,
"BenchmarkXAxisField": "PrimaryQuantity",
"BenchmarkYAxisField": "UnitCost",
"BillingRateAdjustment": 0.0,
"BillingRateMarkup": 8818.2430028968956,
"BillingRateMarkupPercent": 1.6974046823408231,
"EstimateBudgetItemUID": null,
"CanAllocate": false,
"CanHaveHours": true,
"CanSuspend": true,
"CurrentBudgetCurrencyUID": "58687bb8-8107-4b88-ae04-f236c3050e58",
"CurrentBudgetManHours": 0.0,
"CurrentBudgetQuantity": 0.0,
"CurrentBudgetTotalCost": 0.0,
"CurrentBudgetUnitCost": 0.0,
"CurrentBudgetUnitOfMeasureUID": "c985403d-620f-4af0-96da-3c2df9edac6c",
"DefaultAccountDescription": "Furn and Haul Base Material",
"DependentSubjectBillingAmount": 0.0,
"DependentSubjectBillingAmountRate": 0.0,
"DependentSubjectCost": 0.0,
"DependentSubjectCostRate": 0.0,
"DisplayedAssemblyQuantity": 0.0,
"DisplayedIsAllocationPayItemInherited": true,
"EquipCountQuantity": 2.0,
"FilterByAssembly": null,
"FilterByCostItemIsDelta": null,
"FilterByEmploymentIsDelta": null,
"FilterByResource": null,
"FilterByResourceAccount": null,
"FilterByResourcesWithWastePercentage": true,
"FilterByResourceType": null,
"FilterByScheduleRelation": null,
"HasAdjustmentValues": false,
"HasAdjustmentValuesBilling": false,
"HasExcelLinks": false,
"HasPeriodCountMismatch": false,
"HasResourcePeriods": false,
"HasScheduleRelations": false,
"HasSubjectUtilizationFromDependents": false,
"Include": true,
"IncludeAllocationTarget": false,
"IsAllocationDistribution": false,
"IsAllocationDistributionSubordinate": false,
"IsAllocationTarget": false,
```
Page 22 **InEight® Project Suite** 

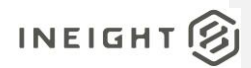

 "IsAllocationTypePercentage": false, "IsAllocationTypeProportionately": false, "IsAllocationTypeQuantity": true, "IsAllocationTypeUnitCost": false, "IsBenchmarkAllDataPoints": true, "IsBusinessOverhead": false, "IsCostItemAssemblyEmployment": false, "IsCurrentBudgetManHoursDelta": false, "IsCurrentBudgetQuantityDelta": false, "IsCurrentBudgetTotalCostDelta": false, "IsDirectCost": true, "IsJobOverhead": false, "IsOverriddenByAlternate": false, "IsScheduleWBS": false, "IsSuspendedInQuotes": false, "IsVisible": null, "LaborCostPerManHour": 30.618900000000004, "ManCountQuantity": 2.0, "Notes": "The Haul is 5 miles.", "OriginalBudgetActualFinish": null, "OriginalBudgetActualStart": null, "OriginalBudgetCurrencyUID": "58687bb8-8107-4b88-ae04-f236c3050e58", "OriginalBudgetEarlyFinish": null, "OriginalBudgetEarlyStart": null, "OriginalBudgetFinish": null, "OriginalBudgetLateFinish": null, "OriginalBudgetLateStart": null, "OriginalBudgetManHours": 0.0, "OriginalBudgetQuantity": 0.0, "OriginalBudgetStart": null, "OriginalBudgetTotalCost": 0.0, "OriginalBudgetUnitCost": 0.0, "OriginalBudgetUnitOfMeasureUID": "c985403d-620f-4af0-96da-3c2df9edac6c", "PayItemDescription": "Aggregate Base", "PayItemLineNumber": "40", "PercentOfQuantity": 0.0, "PercentOfTotalCost": 0.0, "QuantityRollUpDescription": "Furnish Aggregate Base", "ReadableWbsCode": "1.4.1", "RevenueTotal": 894059.29908282089, "SecondaryMeasurementTypeName": null, "SubjectCostType": "NotSpecified", "TargetCostCategoryName": null, "TotalAdjustmentAmount": 0.0, "TotalAdjustmentAmountBilling": 0.0, "TotalAdjustmentPercent": 0.0, "TotalAdjustmentPercentBilling": 0.0, "TotalCostBilling": 528331.53848503309, "TotalCostPerManHour": 721.54624372518913, "UnitCostBilling": 1.2941907921532359E-05, "BidMasterJobUID": "6e5bb7dd-bf42-4db1-8393-bd78ed5d3620",

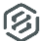

### INEIGHT<sup>®</sup>

}

```
 "LastUpdateID": 11,
   "IsActive": true,
   "CreatedById": 1,
   "CreatedDate": "2022-12-23T19:16:25.9124532Z",
"ModifiedById": 1,
"ModifiedDate": "2022-12-23T19:16:25.9124532Z",
   "BondCostWithoutAdjustment": 0.0,
   "PayItemPositionCode": "1.4"
```
Page 24 InEight® Project Suite

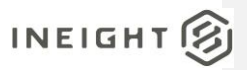

### Data Validation

This data can be validated by viewing Cost Items in the CBS Register or opening a Cost Item Record from the CBS Register

**Figure 1: Cost Items in the CBS Register**

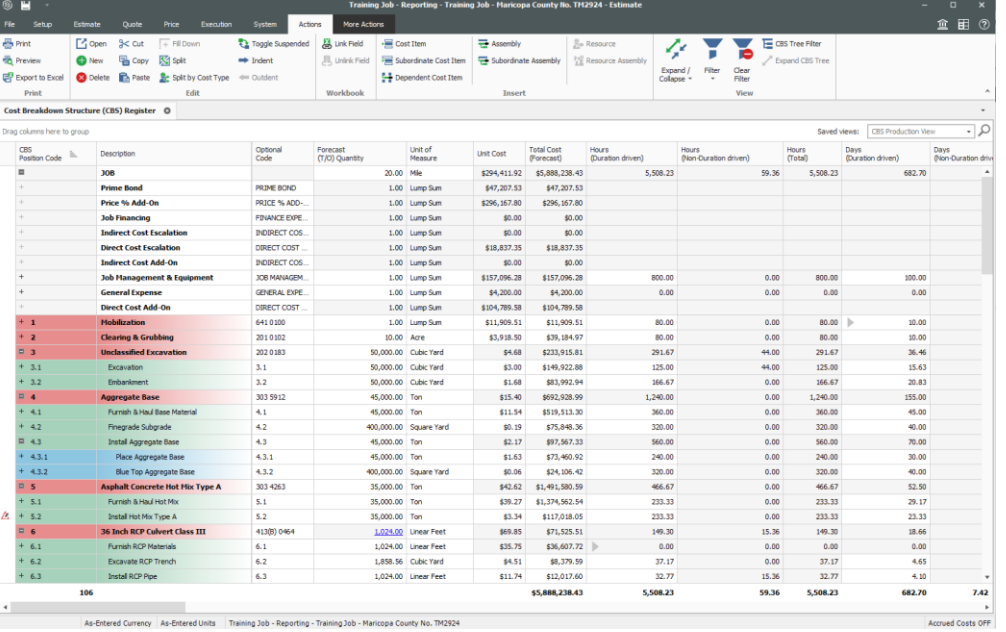

**Figure 2: Cost Item Record**

SelfService\_Estimate\_CostItemCalculatedValue Version 1.0

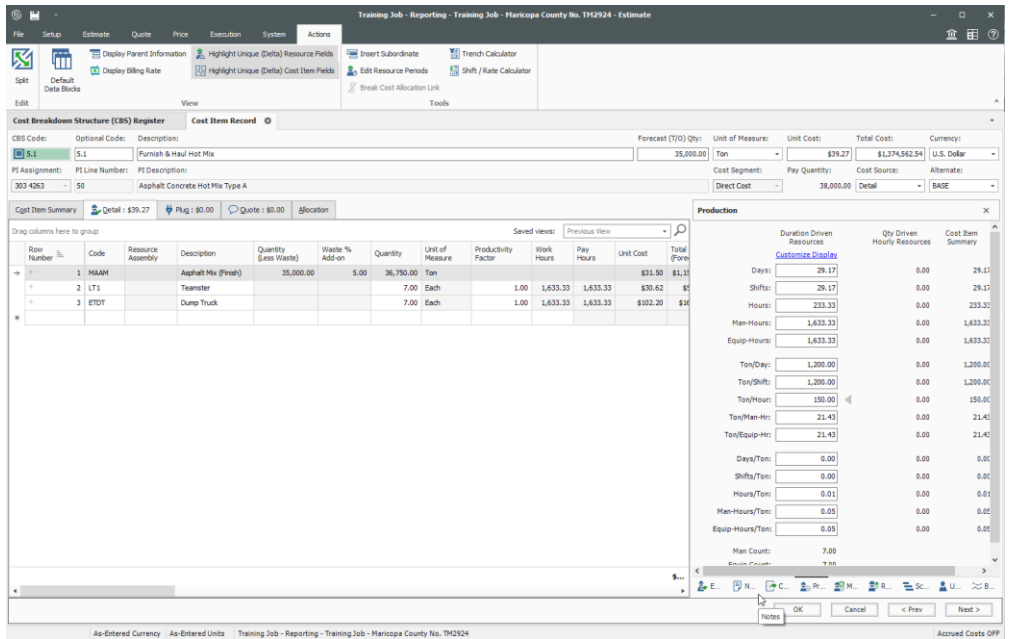

Page 26 **InEight® Project Suite**